**ขั้นตอนการกรอกข้อมูลรายงานตัว และพิมพ์ใบชำระค่าธรรมเนียมการศึกษา**

1. ไปที่เว็บ **https://reg2.kru.ac.th** คลิก **รับรายงานตัวนักศึกษาใหม่"**

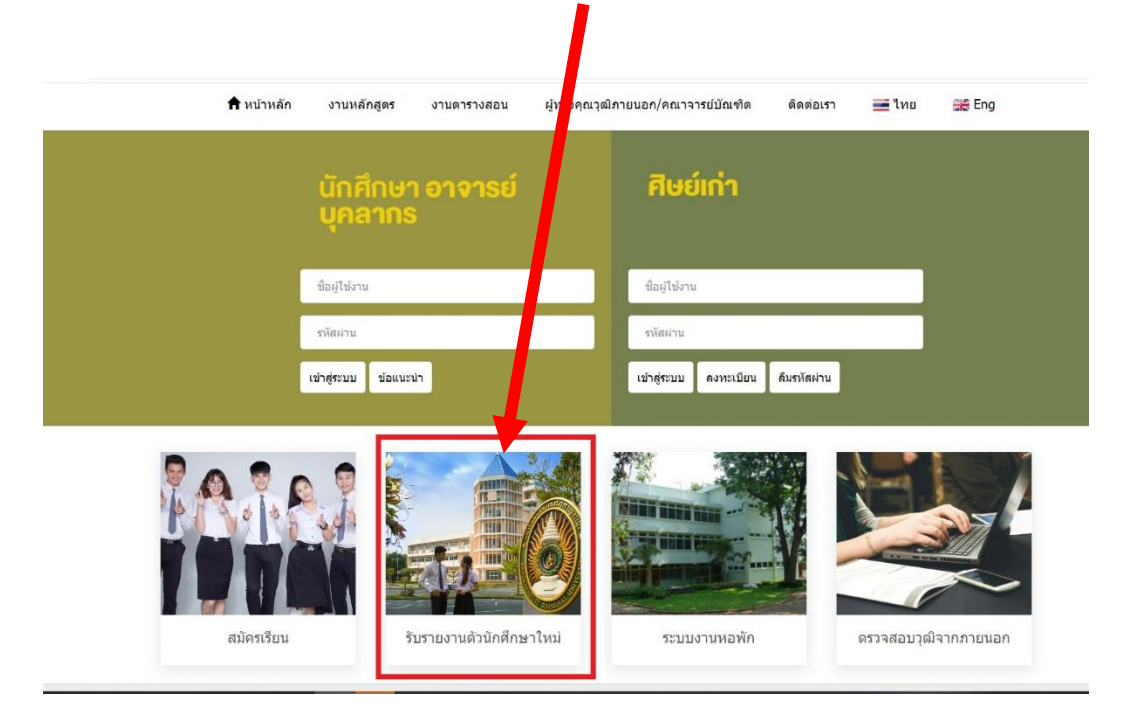

2. เลือกเข้าสู่ระบบ/Login **ใส่เลขประจำตัวประชาชน/Passport แล้วคลิก "เข้าสู่ระบบ/Login"**

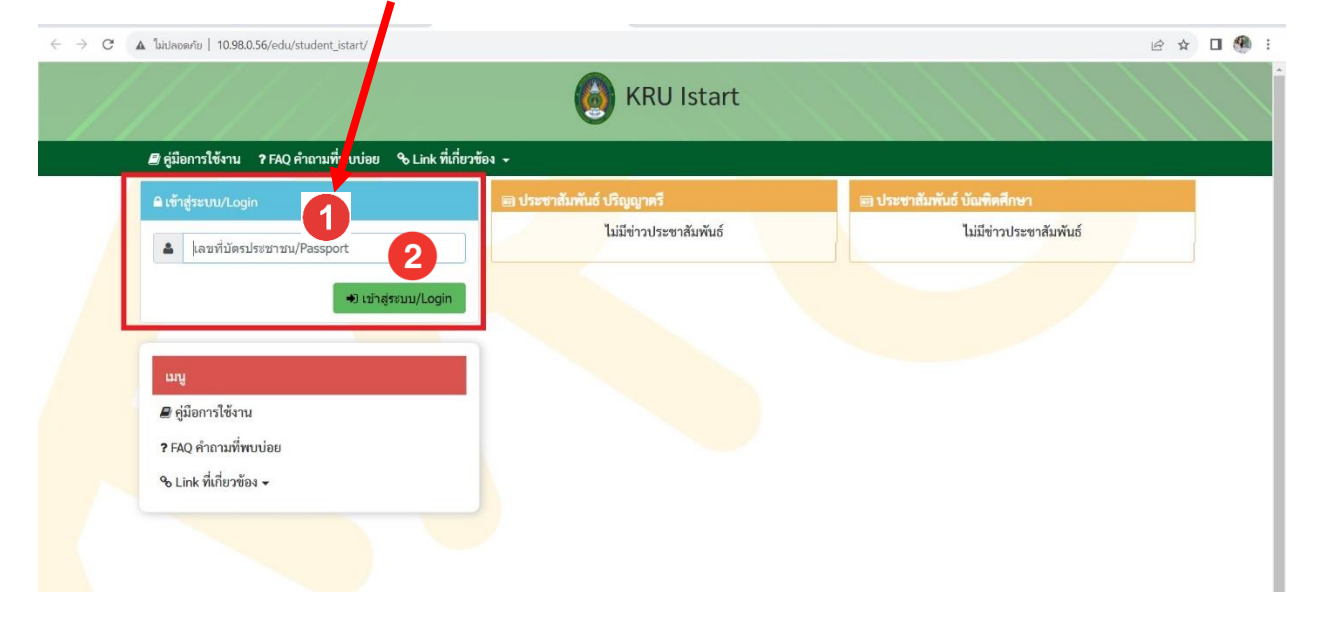

## 3. คลิก **"บันทึกข้อมูลการรายงานตัว"**

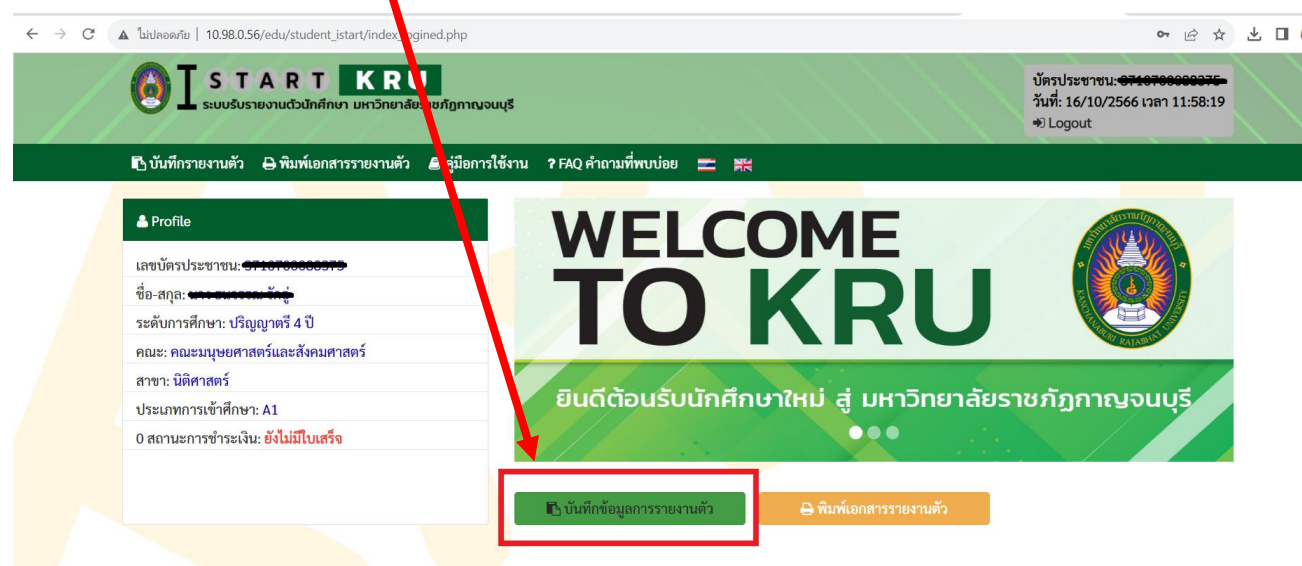

4. นักศึกษาเข้ากรอกข้อมูลให้ครบถ้วน ตามที่มหาวิทยาลัยกำหนด เมื่อสิ้นสุดหน้าให้คลิก "**ถัดไป" (ไม่ต้องกรอกข้อมูลที่อยู่ที่ทำงาน)**

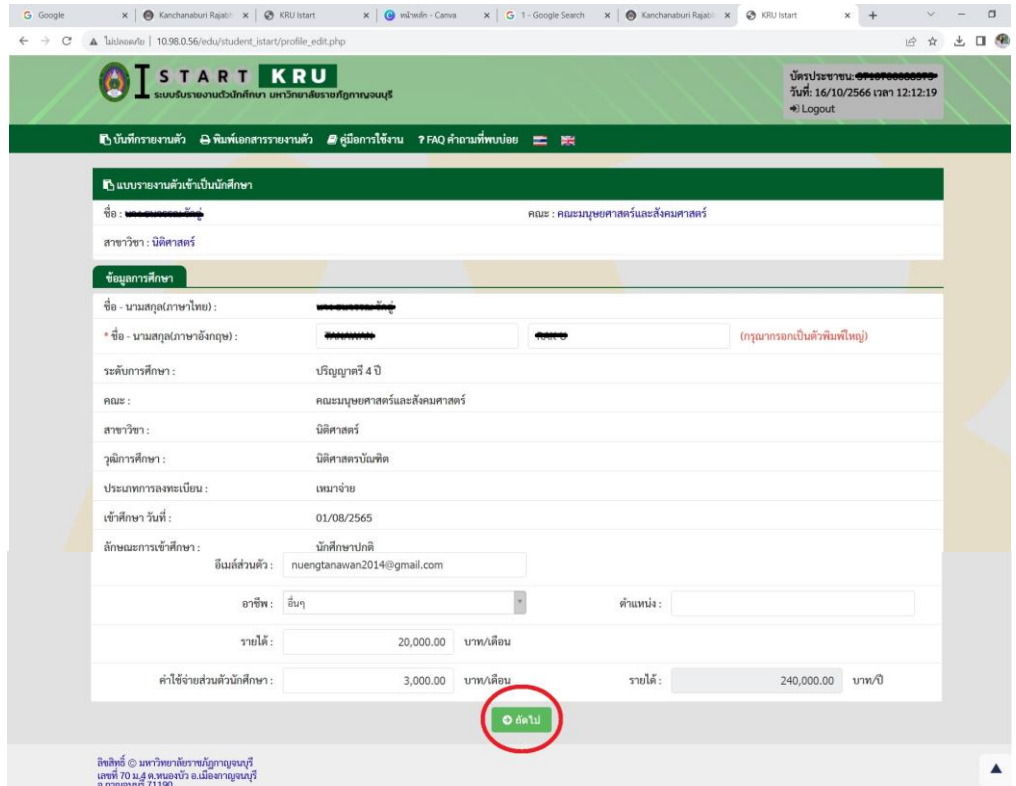

5. นักศึกษาเข้ากรอกข้อมูลให้ครบถ้วน จนถึงหน้าหลักฐานประกอบการรายงานตัวเข้าศึกษา "**มหาวิทยาลัยเปิด ระบบให้แนบหลักฐานการรายงานตัวในเดือนเมษายน 2567"**

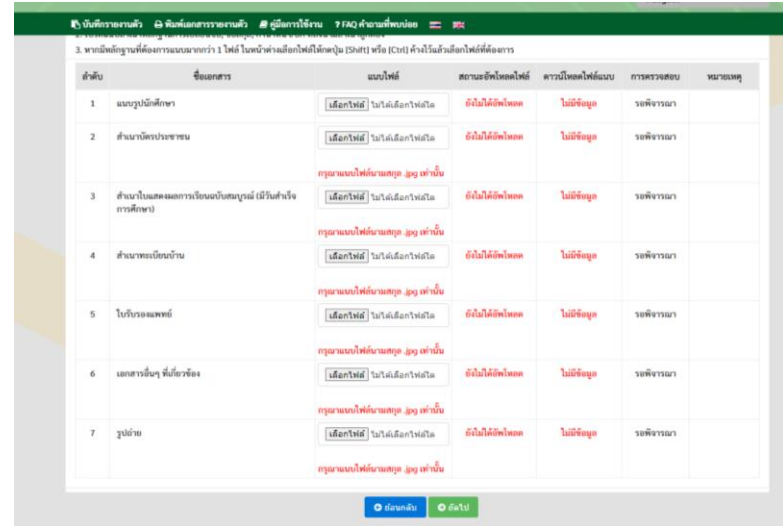

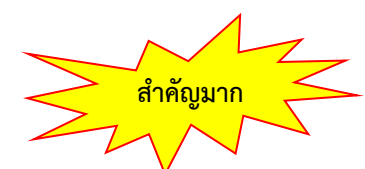

**นักศึกษาแนบไฟล์หลักฐานเข้าระบบดังนี้ เซฟไฟล์รูปภาพ .jpg เท่านั้น!!! 1.รูปถ่าย 2.ใบรับรองแพทย์ 3.ใบแสดงผลการเรียน (ระบุวันที่จบการศึกษา) 4.สำเนาบัตรประชาชน 5.สำเนาทะเบียนบ้าน 6.หนังสือรับรองและยืนยันการเปิดเผยข้อมูล (แบบฟอร์มอยู่ที่เมนูดาวน์โหลด) 7.สำเนาใบเปลี่ยนชื่อ (ถ้ามี) 8.เอกสารอื่นๆที่เกี่ยวข้อง (ถ้ามี)**

6. นักศึกษาตรวจสอบข้อมูลก่อนคลิก **"บันทึกข้อมูล"** หากต้องการแก้ไขให้คลิก **"แก้ไข"**

โปรดตรวจสอบความถูกต้องของข้อมูลทั้งหมดก่อนยืนยัน **Examine O Union** 

7. เมื่อบันทึกข้อมูลเรียบร้อยแล้ว ไปที่เมนู **"พิมพ์ใบรายงานตัว"** เลือก **"เอกสารการชำระเงิน"**

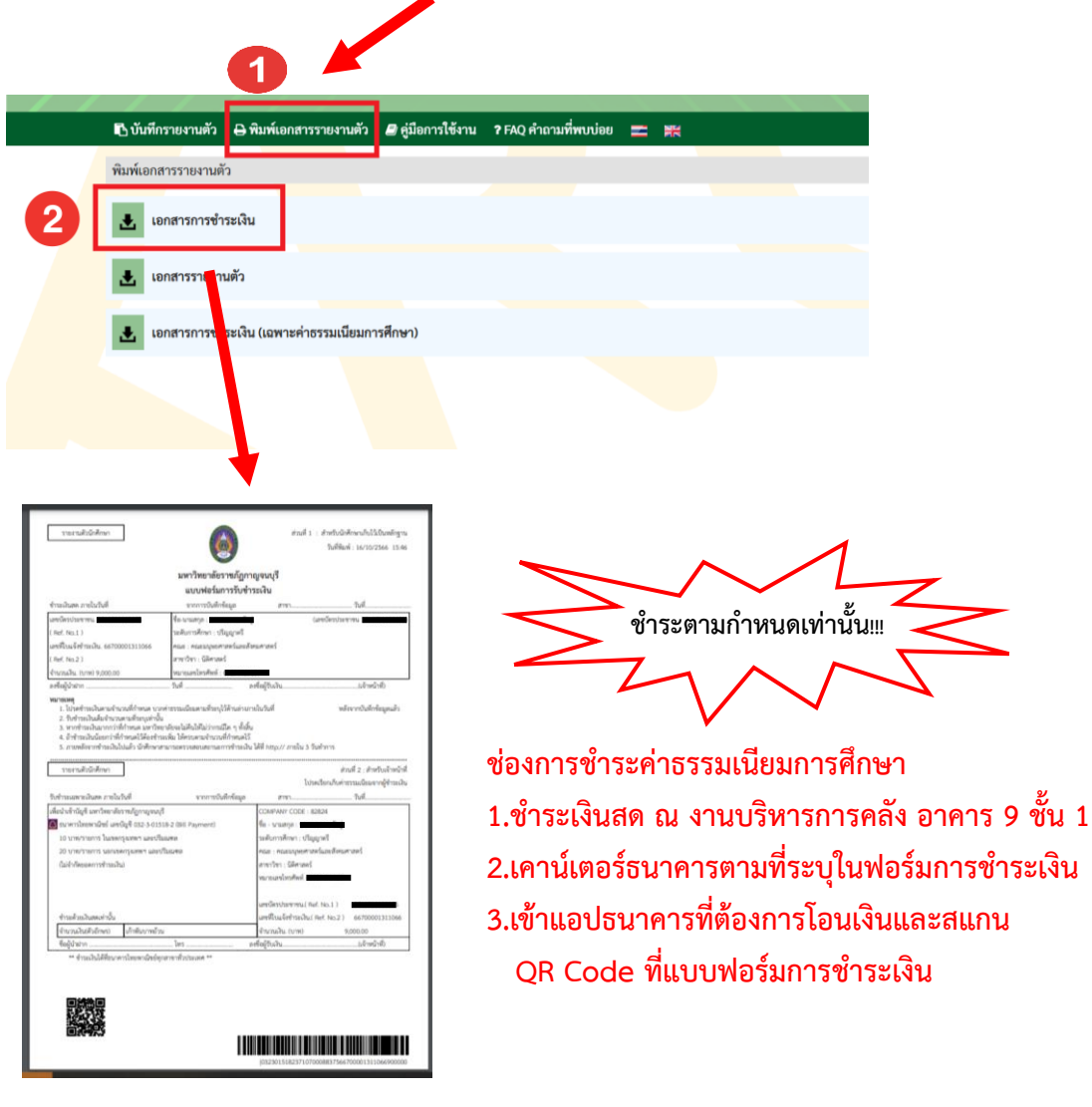

## **การตรวจสอบสถานะ การรายงานตัวเข้าศึกษา**

- **1. เมื่อชำระค่าธรรมเนียมการศึกษาแล้ว ให้เข้าสู่ระบบรับรายงานตัวนักศึกษา [https://reg2.kru.ac.th](https://reg2.kru.ac.th/) อีกครั้ง**
- **2. LOG-IN เข้าระบบ ด้วยการใส่เลขประจำตัวประชาชน หรือ เลขที่หนังสือเดินทาง (Passport)**
- **3. ระบบ I SKRU จะแสดงข้อมูลเลขที่ใบเสร็จ (ดังภาพ) จึงจะถือว่า**

## **"การรายงานตัวเข้าศึกษาจะเรียบร้อยสมบูรณ์"**

**หมายเหตุ : นักศึกษาใหม (ป1) จะสามารถตรวจสอบ "รหัสประจําตัวนักศึกษา" ไดตั้งแตวันที่ 31 พฤษภาคม 2567** 

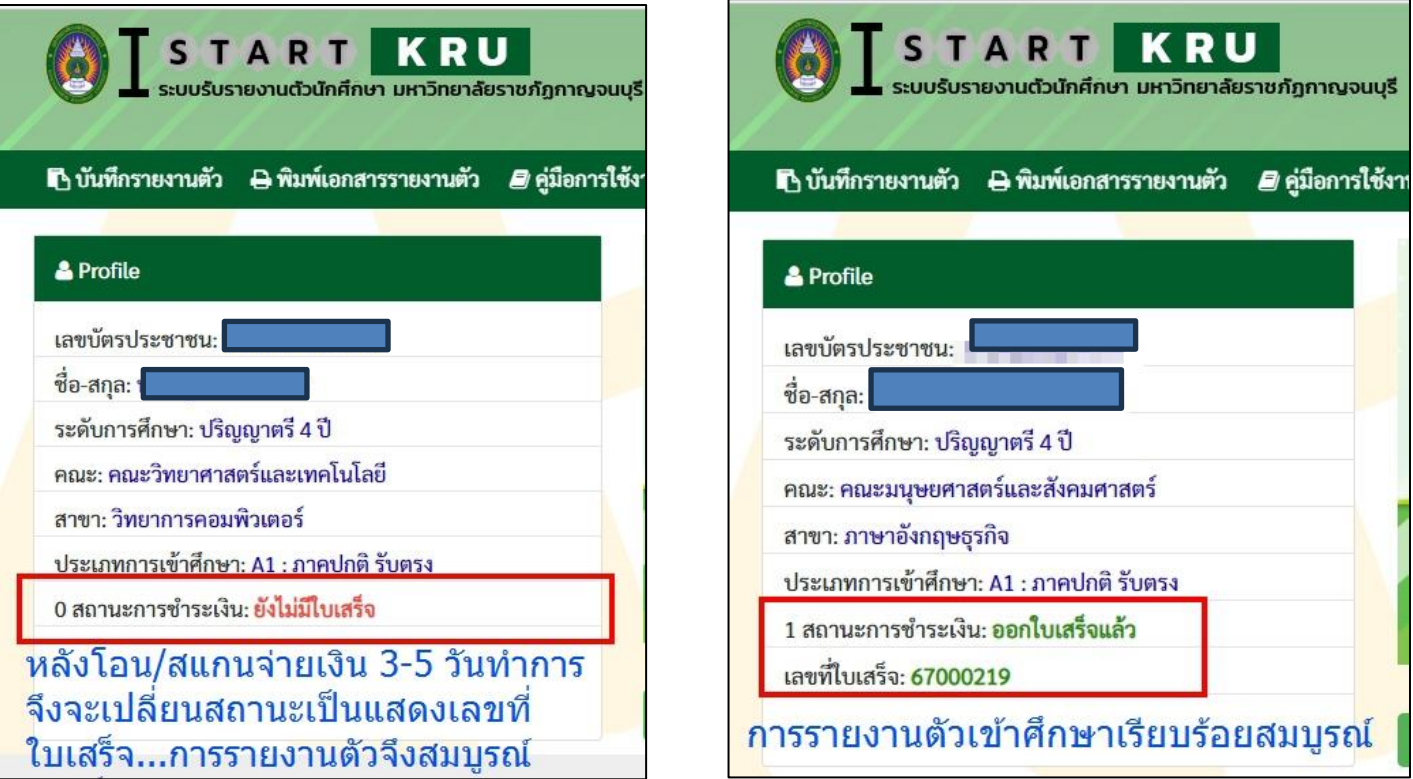

• **กรณีโอน/สแกนจ่าย**

**ใบเสร็จรับเงินค่าธรรมเนียมการศึกษา (ฉบับจริง) นักศึกษาจะได้รับช่วงเปิดภาคการศึกษา หากต้องการรับใบเสร็จรับเงินค่าธรรมเนียมการศึกษา (ฉบับจริง) ก่อนกำหนดดังกล่าว ติดต่อสำนักส่งเสริมวิชาการและงานทะเบียน โทร. 0-3453-4068 (8.30 น. - 16.30 น.) ทุกวัน เว้นวันหยุดนักขัตฤกษ์**

• **กรณีชำระเงินสดที่มหาวิทยาลัยราชภัฏกาญจนบุรี จะได้รับใบเสร็จรับเงินค่าธรรมเนียมการศึกษา (ฉบับจริง) ณ งานบริหารการคลัง อาคาร 9 ชั้น 1**